# NINUXVERONA

### LA COMMUNITY WIRELESS DI VERONA

[verona.ninux.org](http://verona.ninux.org/)

Presentato da *[Ilario Gelmetti](http://ilario.verona.ninux.org/) / [ilario@eigenlab.org](mailto://ilario@eigenlab.org)* 

Presso Officina S3[,](http://www.officina-s3.org/) 2014-10-25, Caselle di Sommacampagna.

Inoccasione del LinuxDay 2014

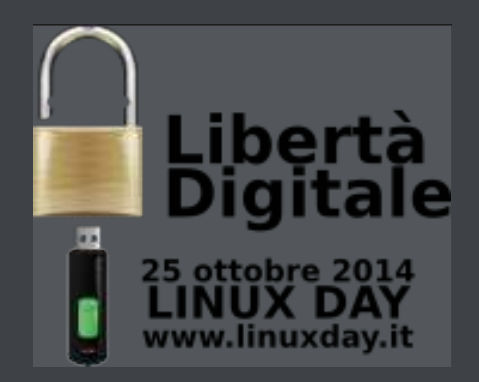

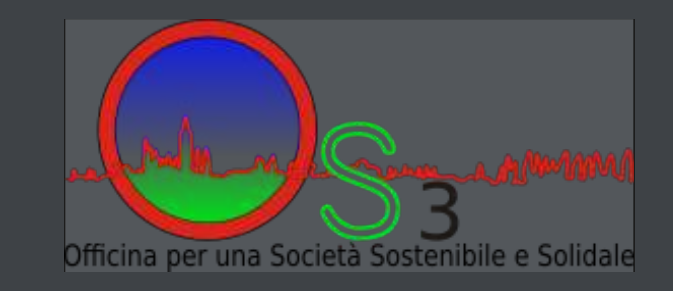

### COS'È INTERNET?

*inter-net* **= reti (fisiche) interconnesse Ciascuna rete si gestisce in modo autonomo.**

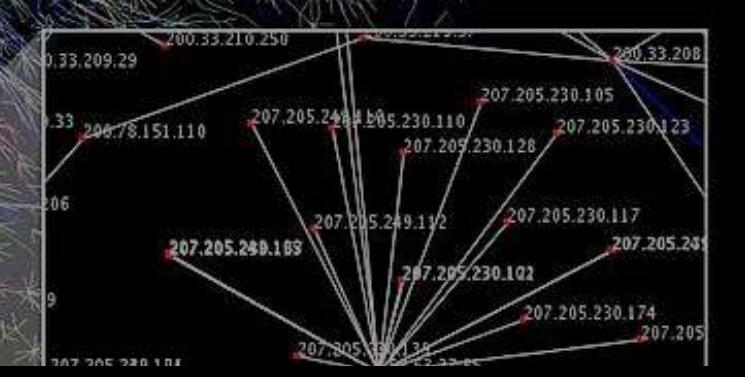

# CREIAMO UNA NUOVA RETE.

Ma facciamola a modo nostro.

**• Smanettare!** 

Nel nostro piccolo siamo radioamatori, programmatori, sistemisti e muratori!

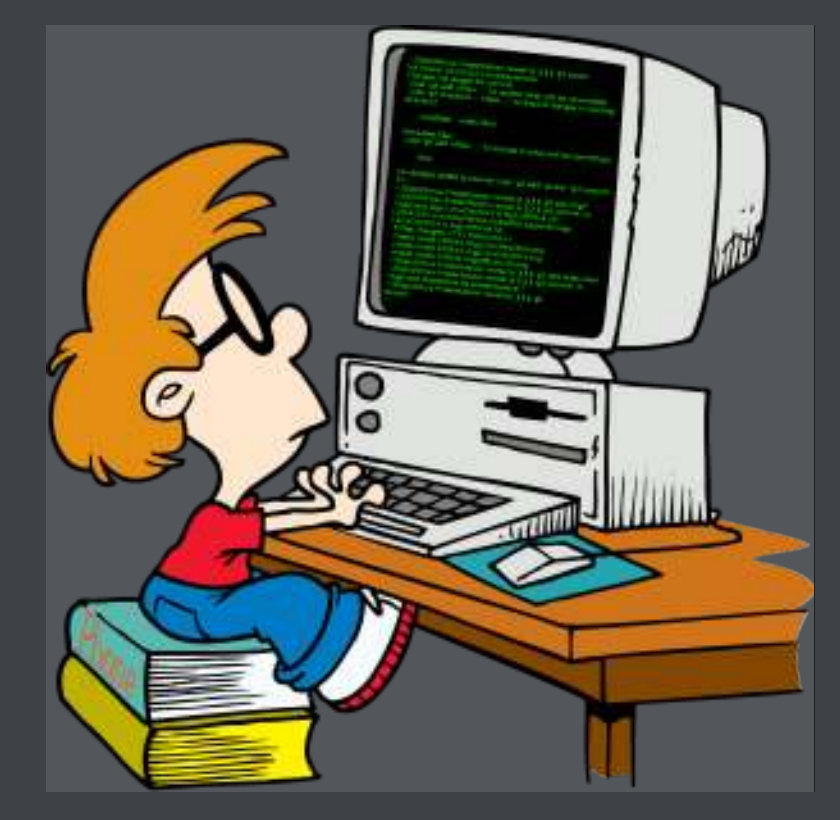

#### **• Performances!**

Per avere una connessione ganza coi nostri amici! Meno latenza, più banda!

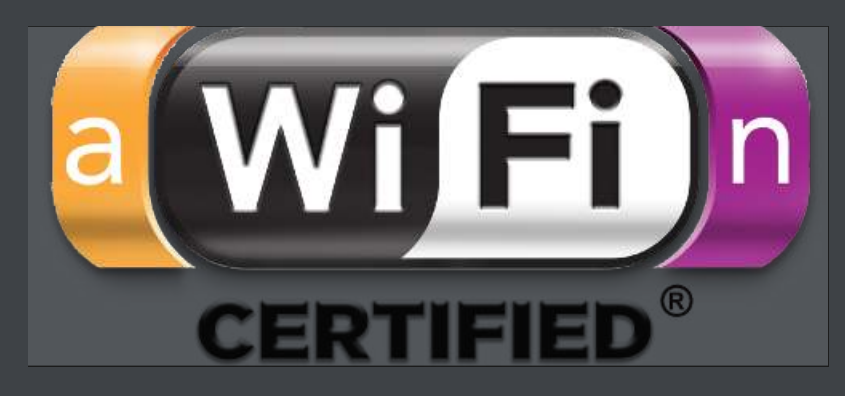

#### **• Attivismo!**

Libertà di comunicazione, censura e spegnimento totale impossibili, network neutrality, struttura fisica e gestione paritaria e decentralizzata, open-source.

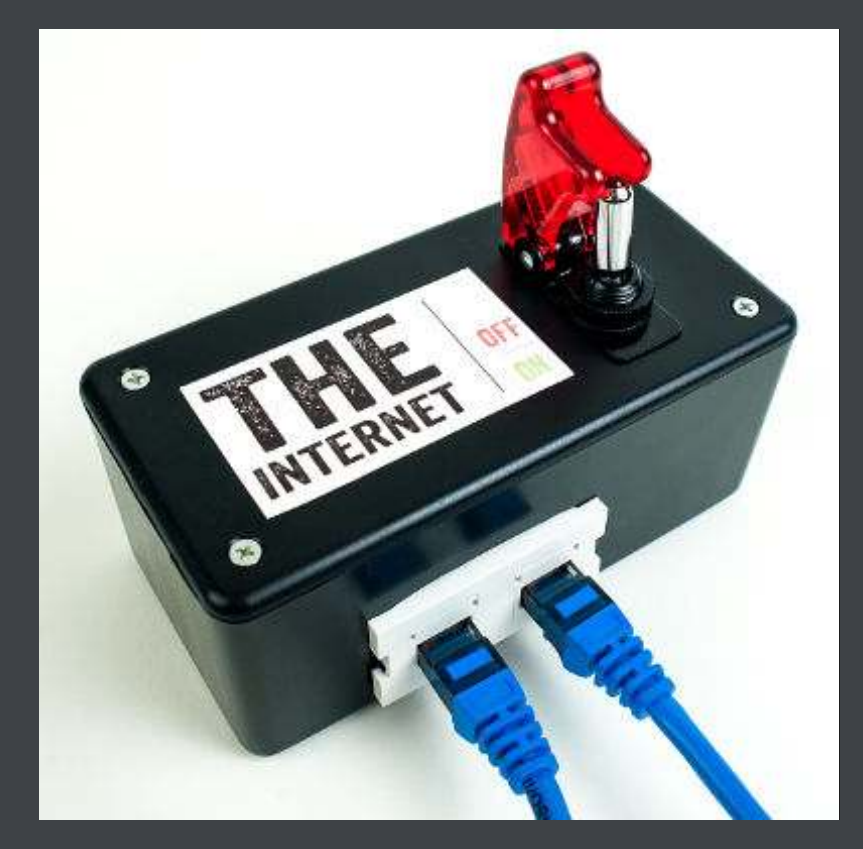

• I dati sono miei e li gestisco meglio io. Per riprendere il controllo e la proprietà dei nostri dati costruiamoci il nostro cloud!

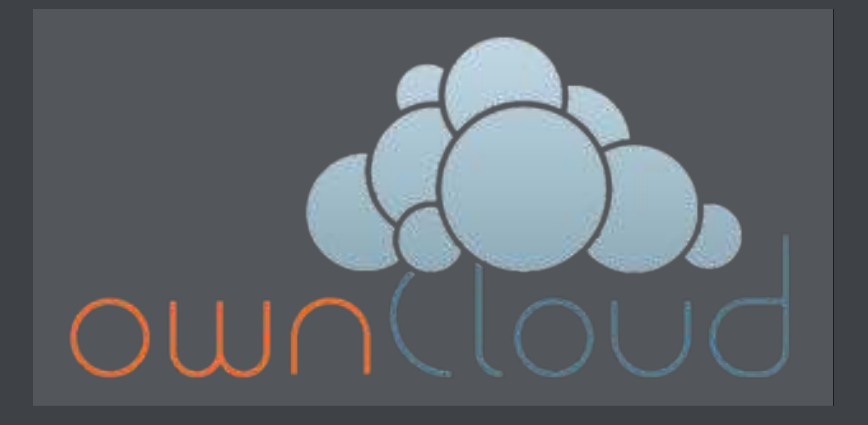

#### **· Paranoia.**

Proviamo a sfuggire al controllo evitando di usare l'infrastruttura statale!

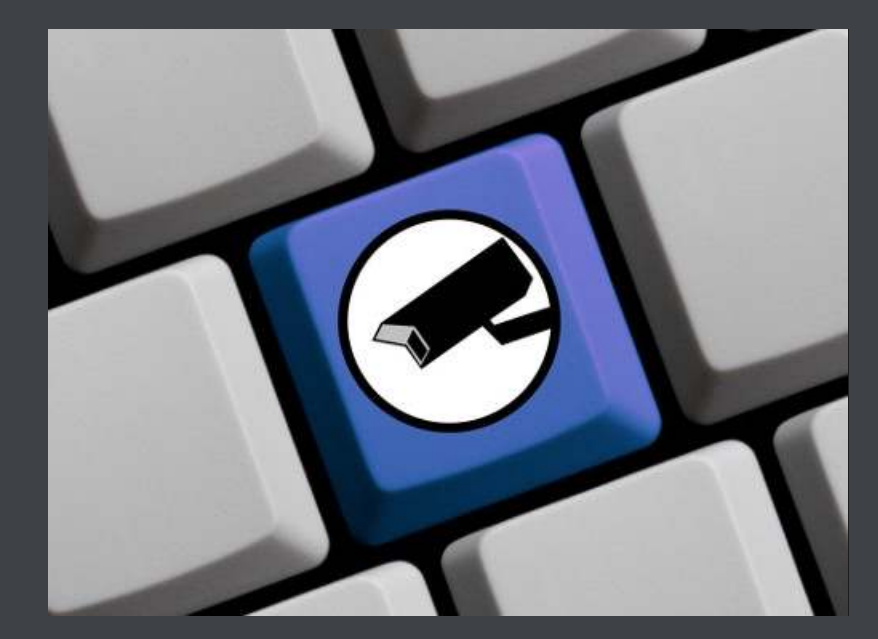

#### • Protezione civile.

Per avere una rete che resista, ad esempio, ad un terremoto (con pacco batterie) o ad una alluvione (con pannello solare).

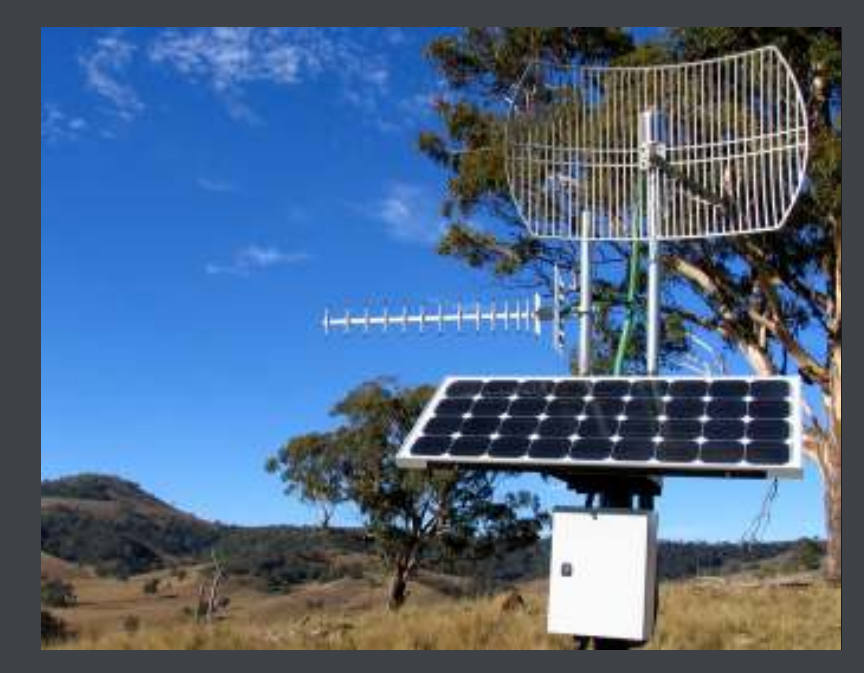

Contro il digital divide.

I provider non portano connettività in un paesino di montagna perché non è un buon investimento? Facciamolo noi!

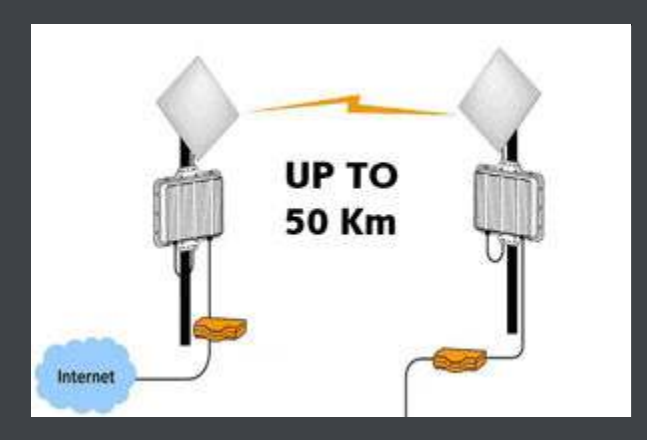

# OK, MA COM'È FATTA?

Alla base di tutto sta un gruppo aperto di appassionati/e che si danno una mano sia dal punto di vista teorico...

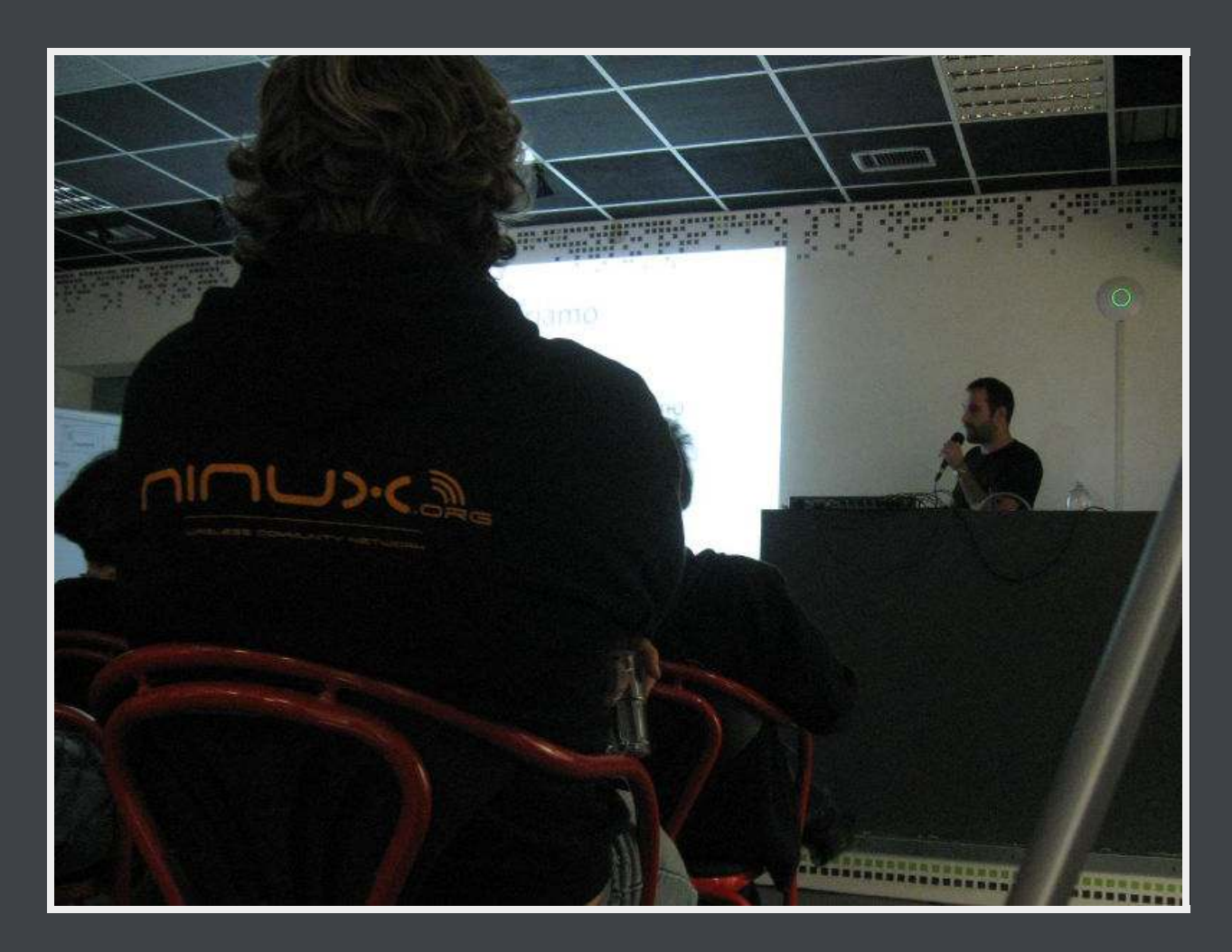

### OK, MA COM'È FATTA?

#### ...sia dal punto di vista pratico, per realizzare una rete dal basso!

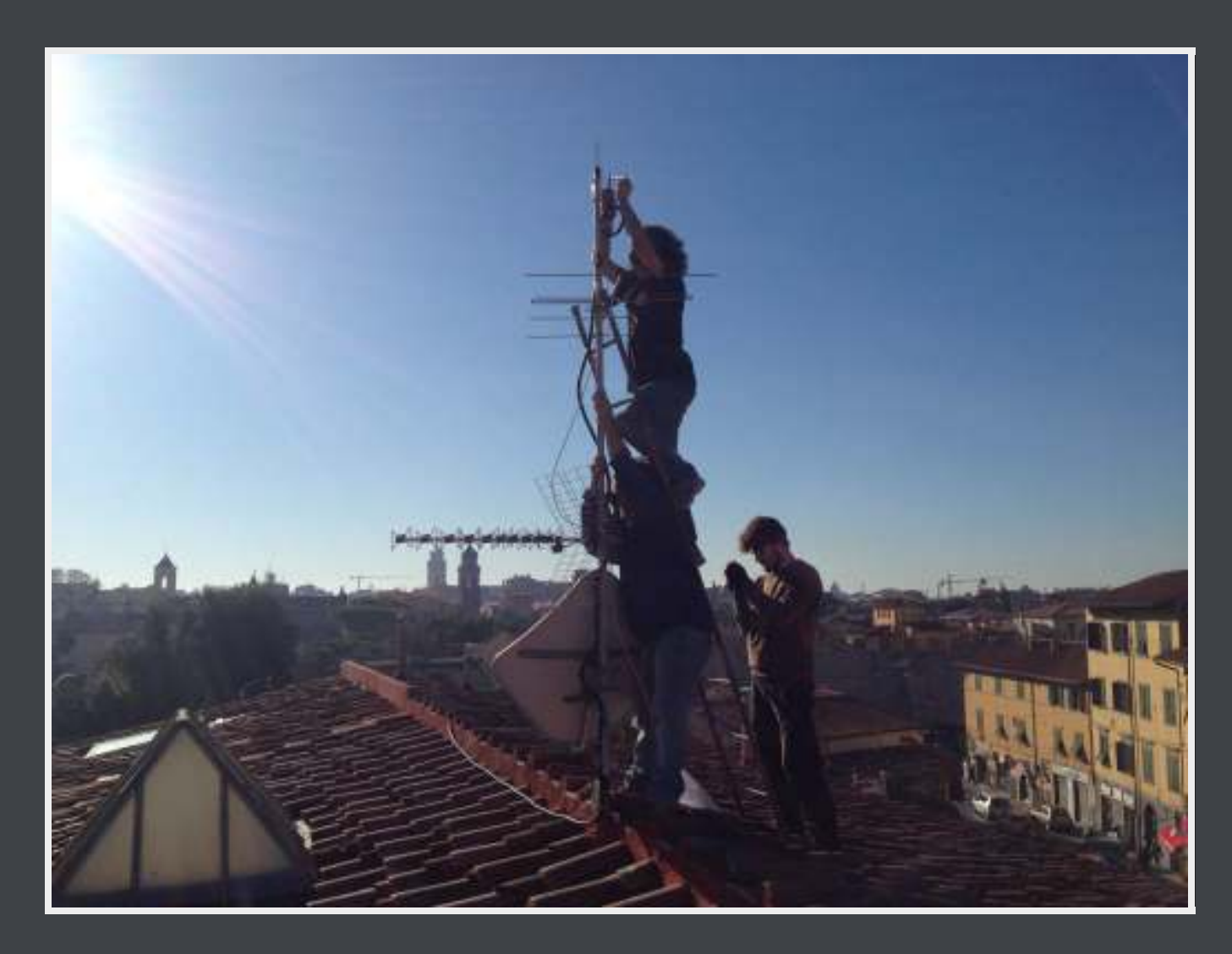

### OK, OK, MA A LIVELLO HARDWARE?

#### Nel modo più efficiente: ponti wireless sulle frequenze libere.

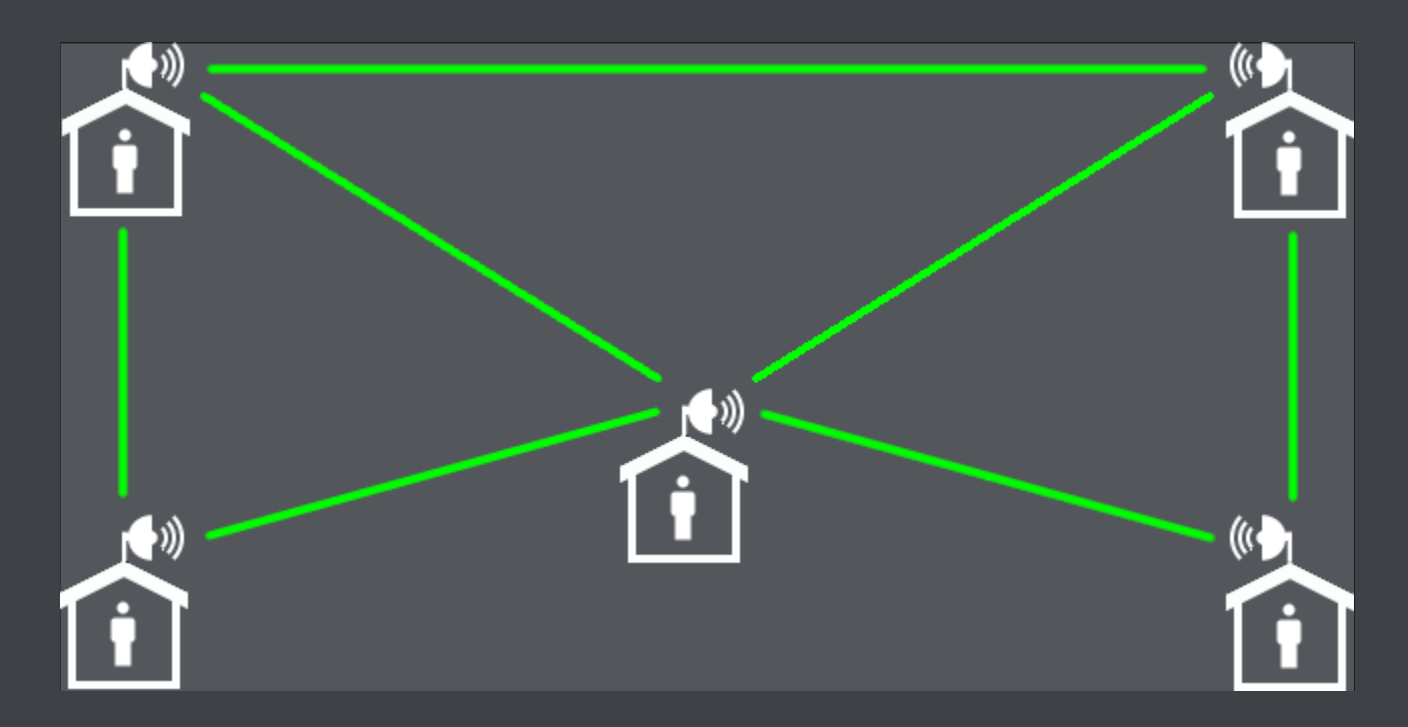

### OK, OK, MA A LIVELLO HARDWARE?

Serve: una antenna wireless...

Meglio non così ma ognuno ha i suoi gusti!

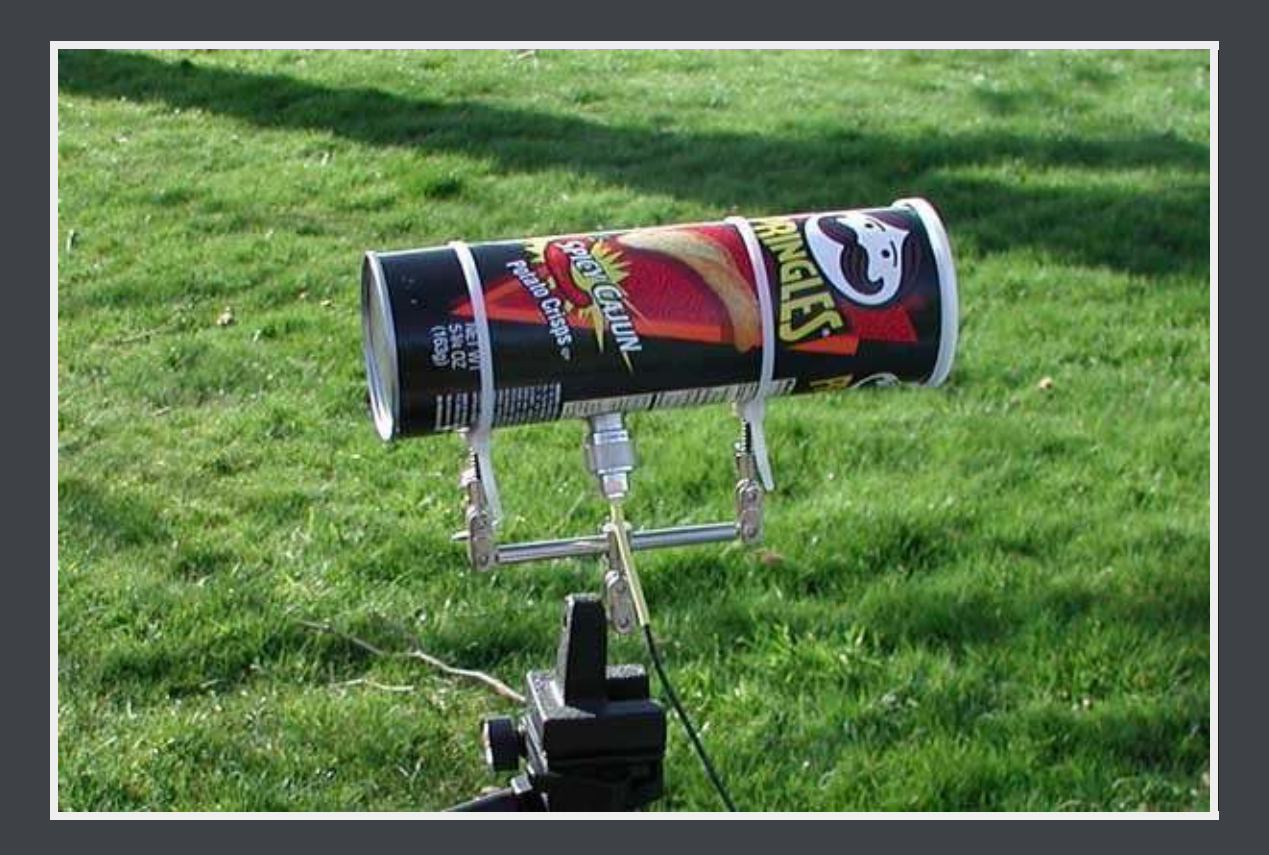

### E POI?

#### ...e un router impermeabilizzato. Funzionerebbe, ma meglio non così!!

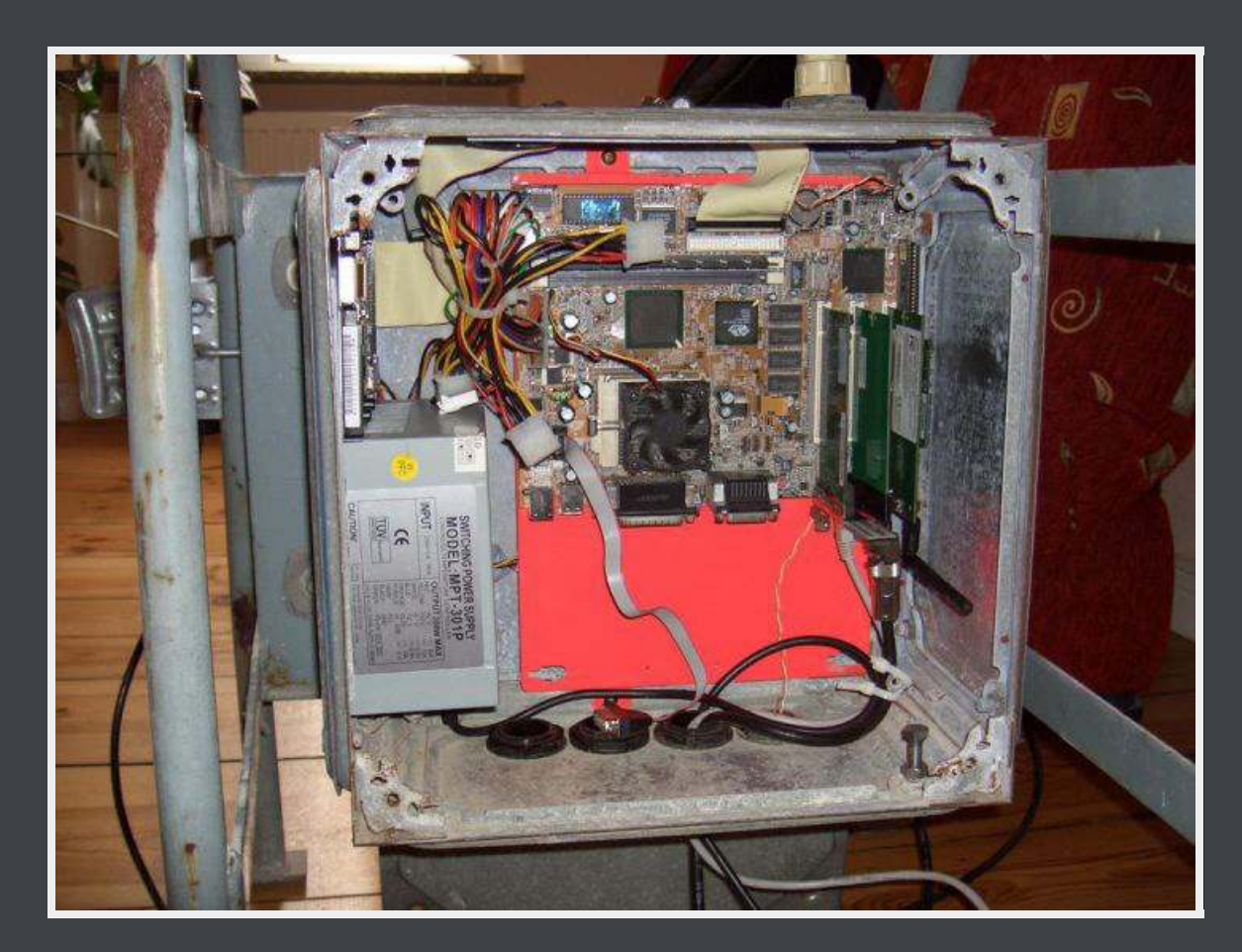

### MA UN ROUTER WIRELESS NO?

Dunque un router wireless. Beh... Quasi... C'è di meglio.

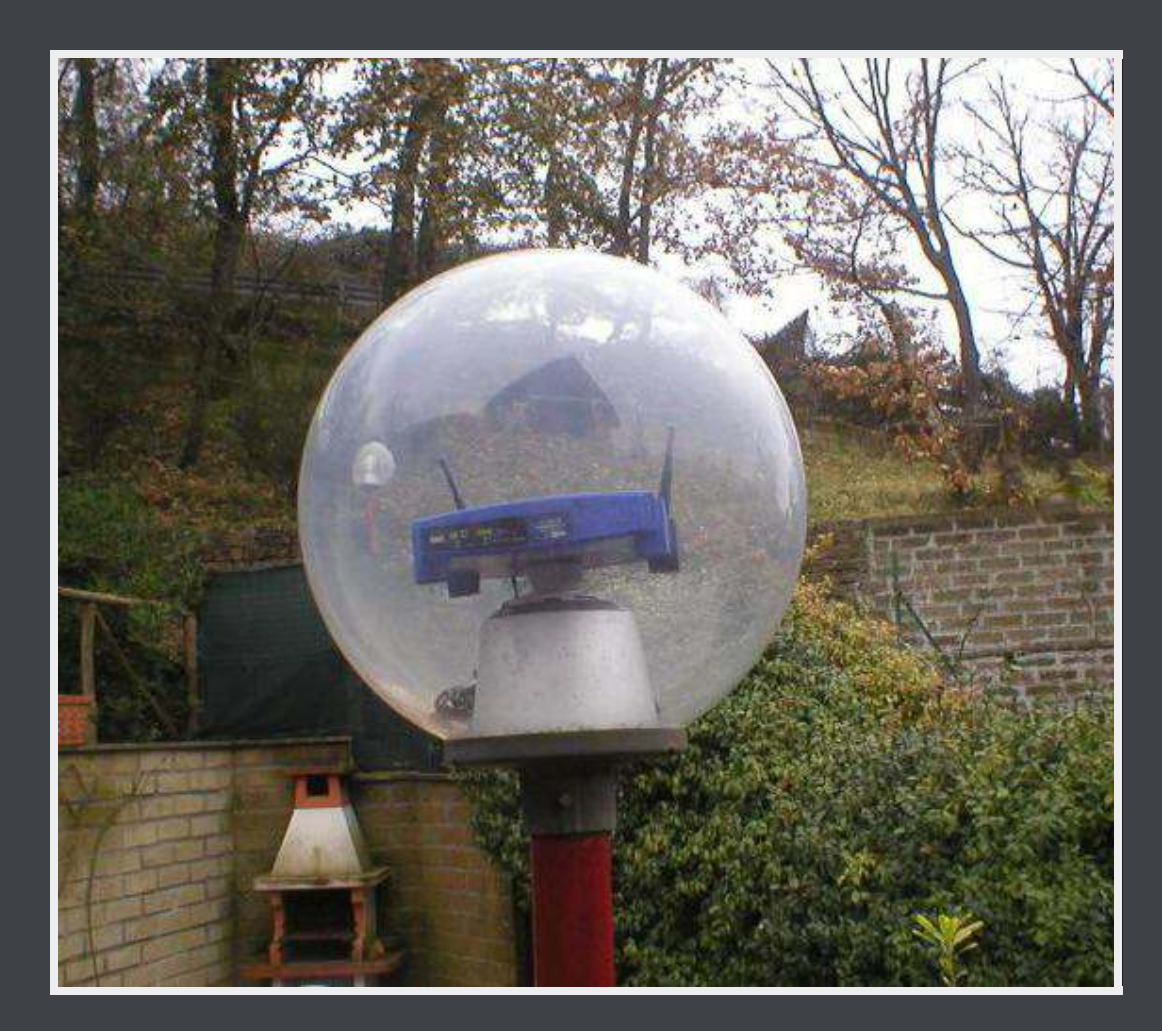

### DI MEGLIO SAREBBE?

Router wireless da esterni, molto economici, che coprono decine di km con alta banda!

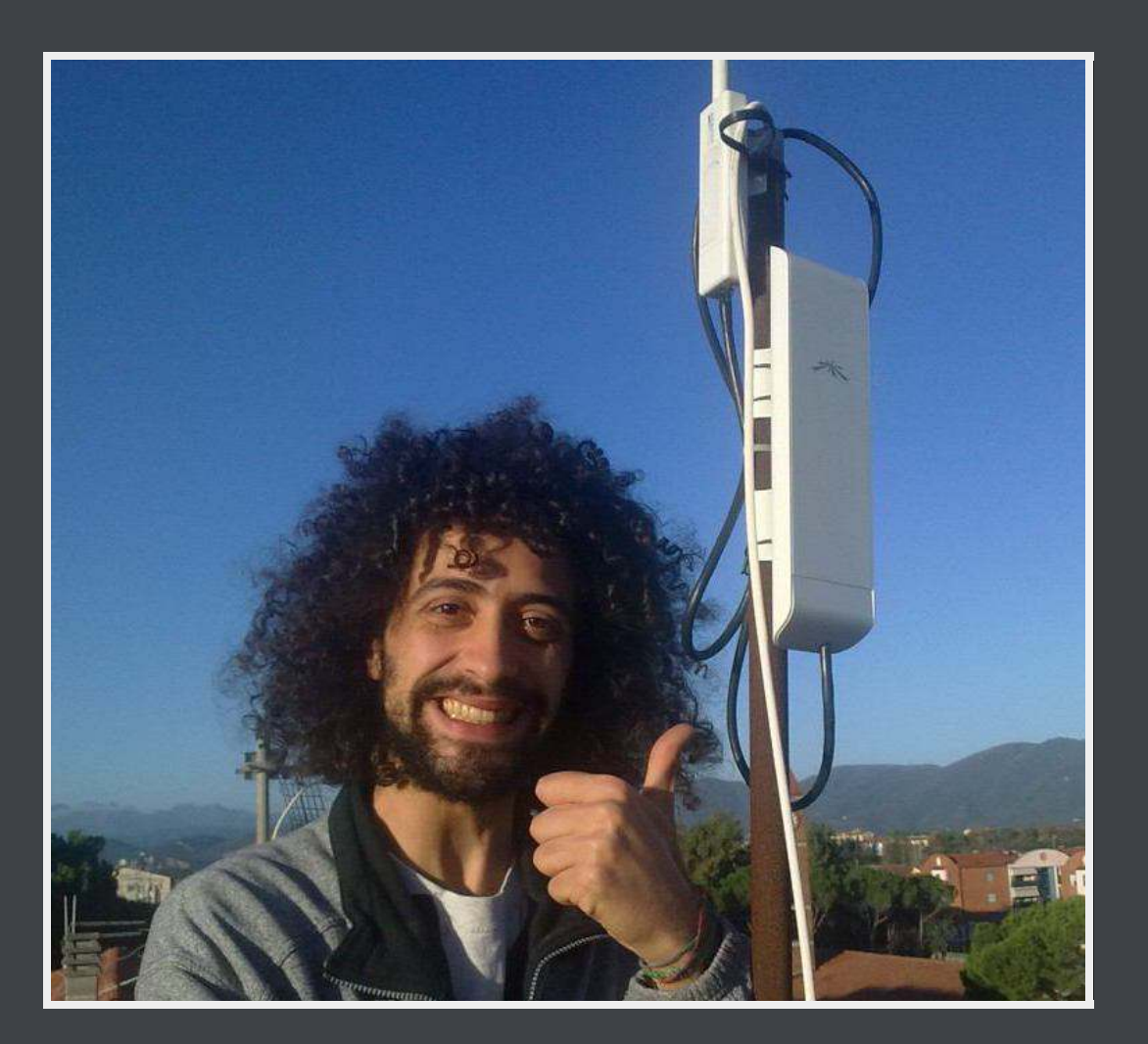

### WOW, E ORA?

E ora il sistema operativo del router! I router sono dei veri mini-computer. Installiamoci una distro Linux minimale!

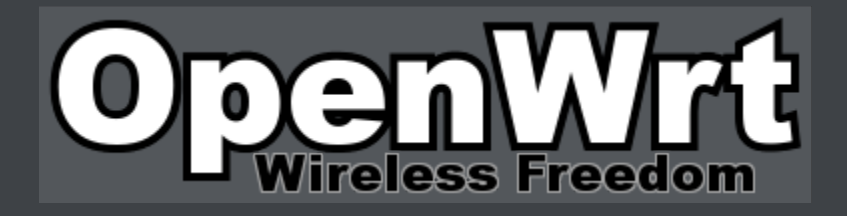

Aggiunge moltissime potenzialità al router ed è semplice da installare.

### E VA CONFIGURATO?

NO, ogni isola Ninux sviluppa una distro pre-configurata basata su OpenWrt!

Per unire gli sforzi, da poco è nato il progetto Libre-Mesh, frutto di una collaborazione tra Ninux (Italia), Guifi (Catalogna) e Altermesh (Argentina).

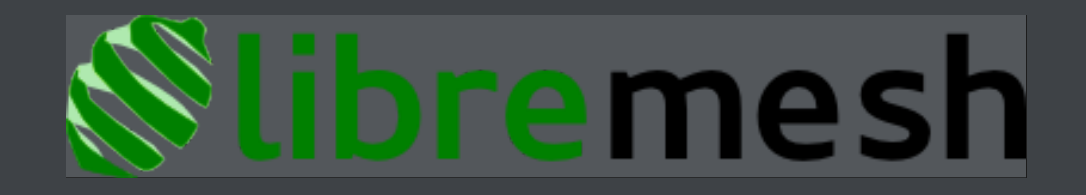

In ogni caso NO, non c'è quasi nulla da configurare, tutto automagico!

### AD ESEMPIO COSA FA LIBREMESH?

Ad esempio gestisce il routing (instradamento) dinamico dei dati, fondamentale per la resilienza della rete.

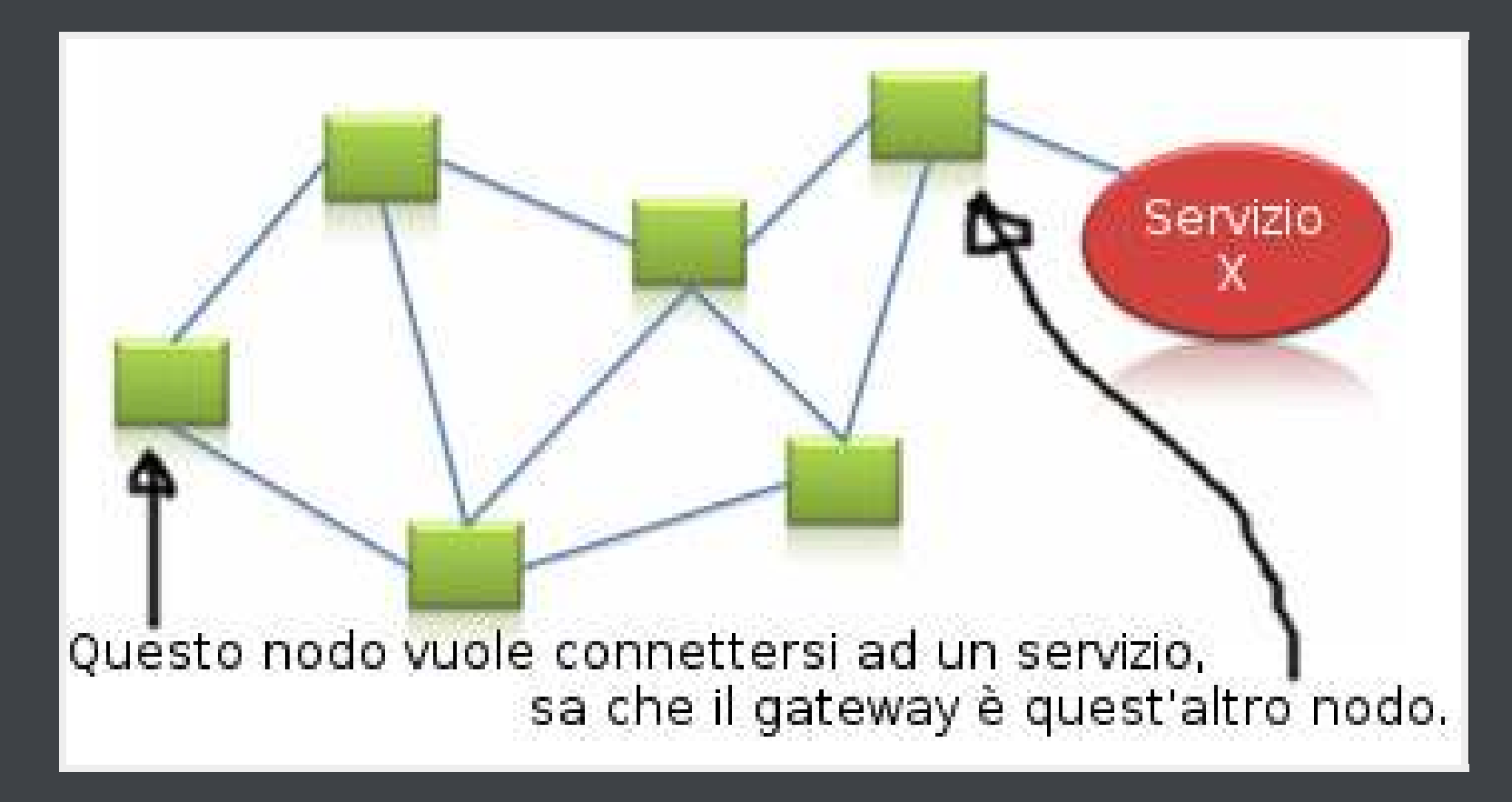

#### [start](javascript:changeImage())

### COME FUNZIONA IL ROUTING DINAMICO?

In LibreMesh funziona su due livelli:

a livello locale, tramite <u>Batman-adv</u>, le antenne sanno la direzione (non tutto il percorso) in cui spedire i dati per contattare le altre (identificandole col MAC address)

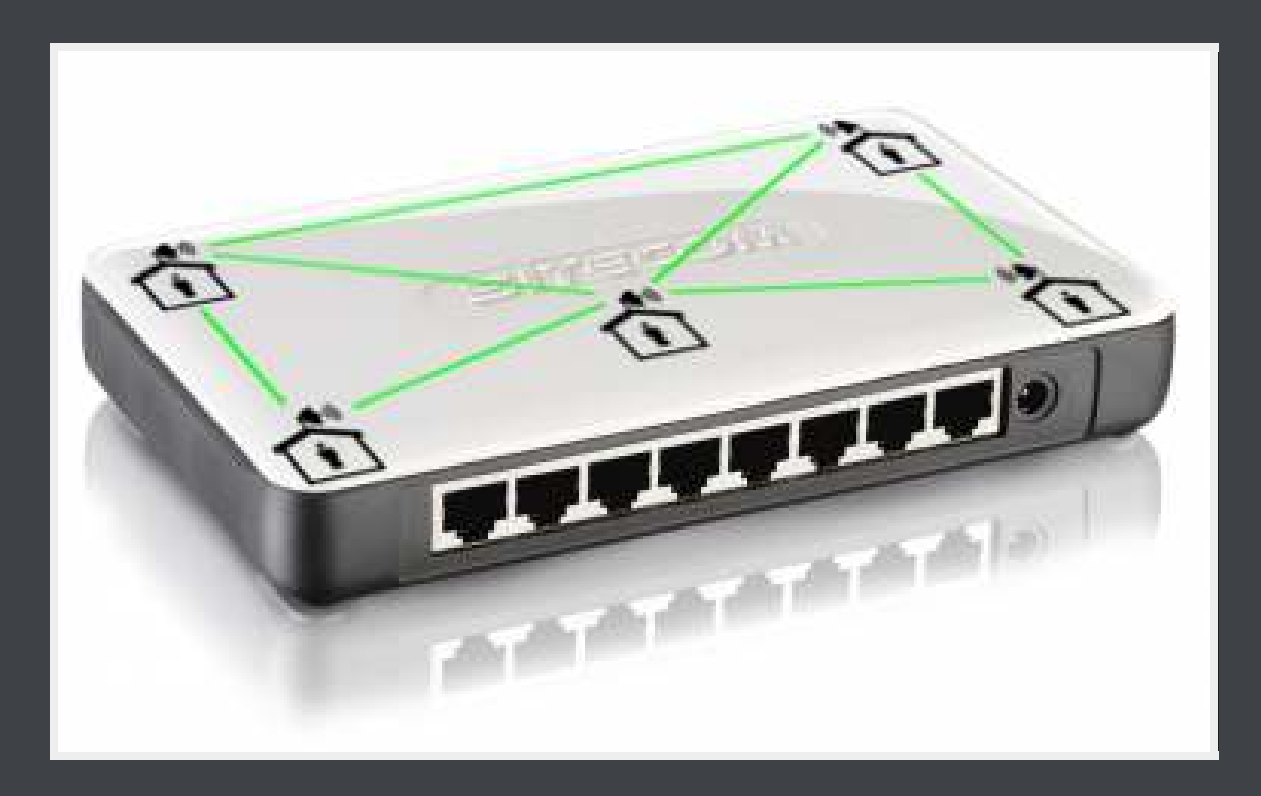

### COME FUNZIONA IL ROUTING DINAMICO?

a livello superiore, per collegare raggruppamenti di antenne, LibreMesh usa **BMX6** (ogni antenna è identificata dall'IPv4 o IPv6).

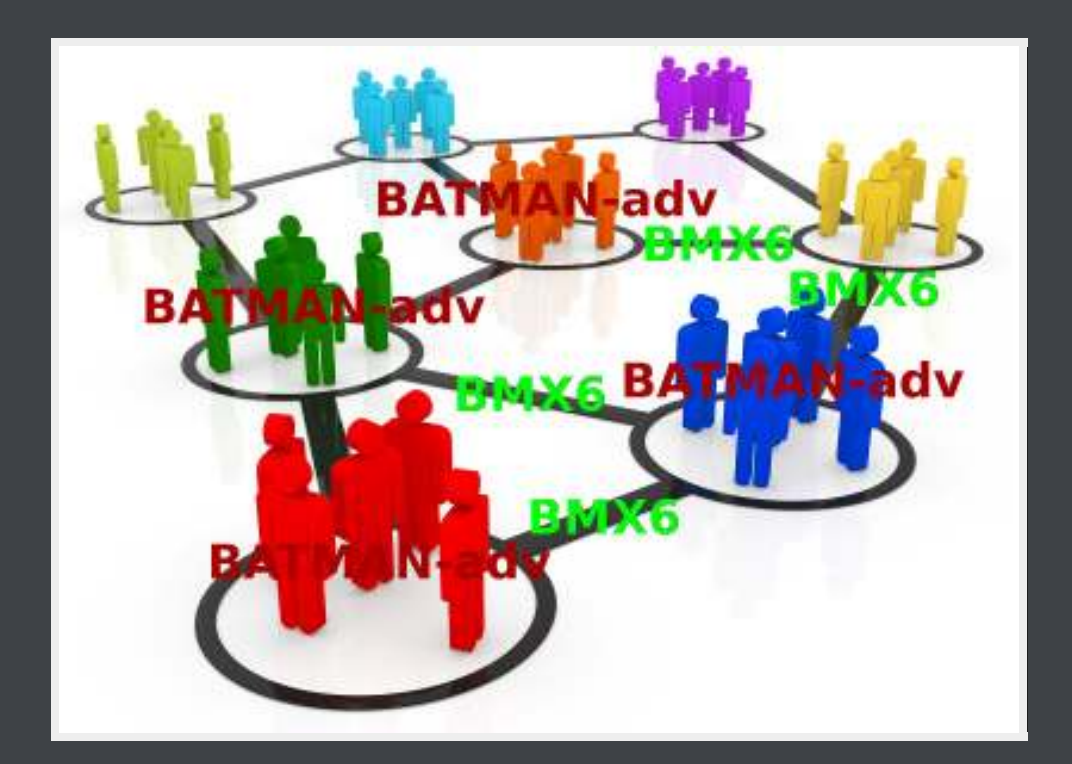

La combinazione dei due protocolli "scala" bene.

# CHE SERVIZI MI DÀ NINUX?

Ninux dà i servizi che i partecipanti portano in Ninux! Ad esempio:

- condivisione dati, archiviazione, backup;
- server di gioco;
- streaming di radio e tv locali;
- telefonia VoIP, email, chat, videoconferenze;
- social network locali e strumenti per la collaborazione;
- accesso ad Internet (ma se nessuno lo condivide non c'è!!!);  $\bullet$
- ...spazio alla fantasia!

# MA C'È LA CONNESSIONE AD INTERNET?

- Lo scopo di Ninux *NON* è portare internet, bensì creare dal basso una rete decentralizzata. C'è internet solo se:
- se qualcuno condivide parte della banda ADSL;
- se bypassiamo i provider diventando loro pari, è successo a Roma: Ninux è entrata in un Neutral Access Point;
- se usiamo IPv6: ogni partecipante può gestire una sottorete di IPv6 pubblici.

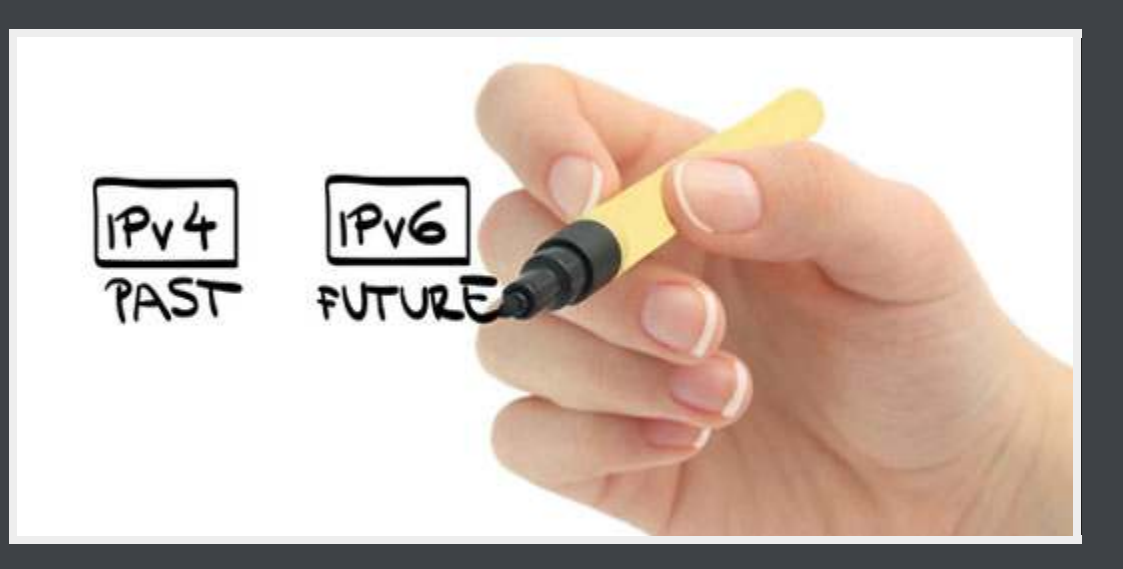

### OLTRE ALLA RETE, CHE FA LA COMMUNITY?

- Sviluppo progetti opensource (Nodeshot, Libremesh, Olsr).
- Mentoring e Formazione (Google Summer of Code, Corsi).  $\bullet$
- Progetti di ricerca: Confine, Open Data. $\bullet$

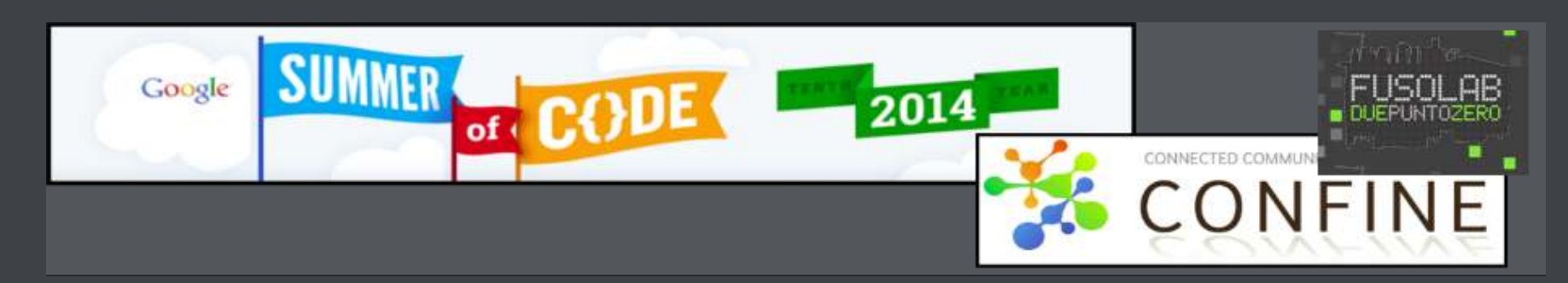

# ED È LEGALE?

Da pochi anni, ma lo è.

Per approfondimenti:<http://ninux.org/LeggiWireless>

### MA FA MALE?

Meno potente del cellulare (rispettando i limiti di legge), molto più lontana dalla testa di un cellulare.

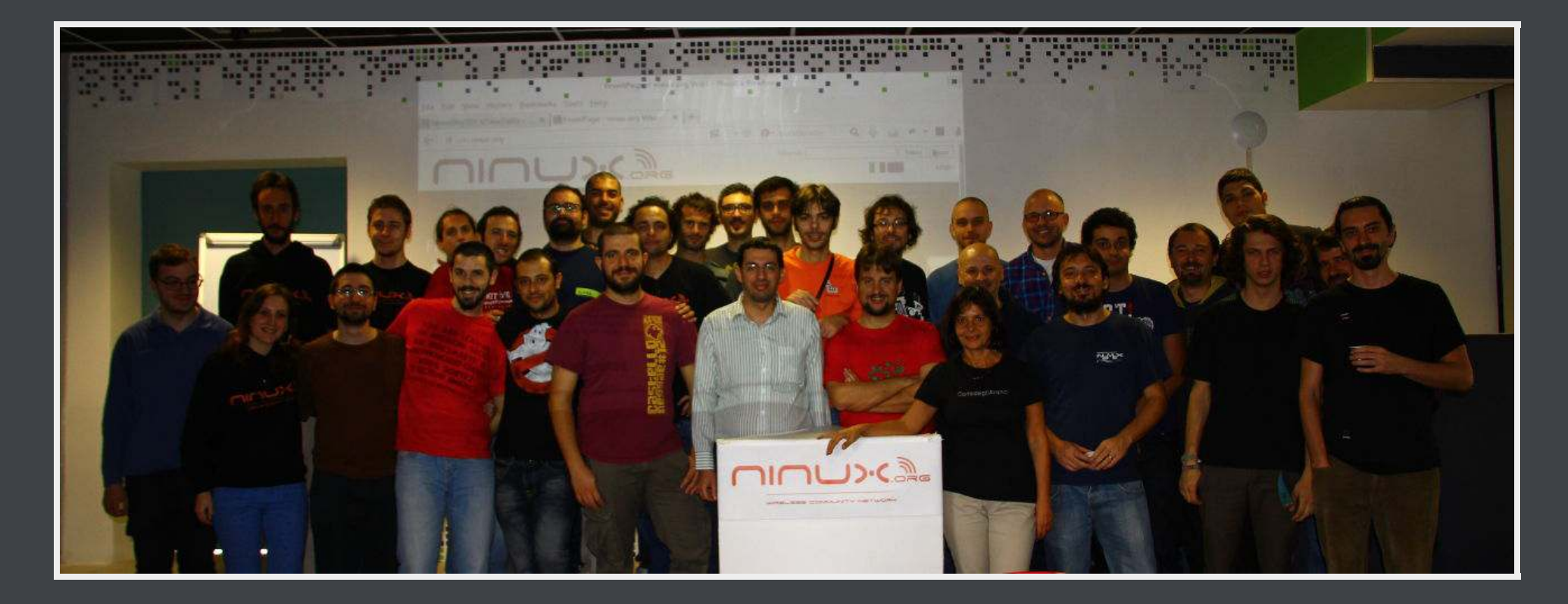

Mappa della rete: [map.ninux.org](http://map.ninux.org/) Contatti: contatti@ninux.org oppure le mailing list: [ml.ninux.org](http://ml.ninux.org/)

Ninux è a: Roma, Pisa, Viterbo, Udine, Vicenza, Mistretta, Firenze, Verona, Reggio Calabria, Catanzaro, Cosenza, Bologna, Siracusa, Trani...?